## GAL II - Jak znaleźć bazę Jordana

## 1. WSTEP

Kiedy macierz jest mała, często nie potrzebujemy żadnego algorytmu żeby znaleźć bazę Jordana. Albo na przykład jeśli mamy tylko jedną wartość własną  $\lambda$  i dim  $V_{(\lambda)} = 1$ , czyli mamy tylko jedna klatke Jordana i ona ma wymiar  $k = k$ rotność algebraiczna  $\lambda$ , to wtedy

$$
\dim \ker (A - \lambda I)^r = r
$$

dla każedgo  $r \leq k$ , i wystarczy znaleźć jakikolwiek niezerowy

$$
v \in \ker(A - \lambda I)^k \setminus \ker(A - \lambda I)^{k-1}.
$$

Wtedy naszą bazą Jordana będzie

$$
\{(A-\lambda I)^{k-1}v,(A-\lambda I)^{k-2}v,\ldots,(A-\lambda I)v,v\}.
$$

Jeśli mamy więcej niż 1 wartość własną, ale wszystkie mają krotność geometryczną 1, to ta metoda też nam daje bazę Jordana.

Możecie udowodnić to wszystko powyżej; to też wynika z ogólnego algorytmu poniżej.

Notacja:  $d_k$  = liczba klatek Jordana wymiaru  $k$ , dla jakiejś wartości własnej nie oznaczonej w notacji ale będzie jasne w kontekście.

2. ALGORYTM: ZNAJDOWANIE BAZY JORDANA MACIERZY  $A \in M_n(K)$ , KTÓREJ WIELOMIAN CHARAKTERYSTYCZNY SIĘ ROZKŁADA NA CZYNNIKI LINIOWE

Wybieramy jakąś wartość własną, powiedzmy *λ*, i dla tej wartości własnej wykonujemy algorytm. Jak z nią skończymy, to robimy to samo ze wszystkimi innymi.

- 1) Znajdujemy (*A* − *λI*)<sup>*r*</sup> do momentu, kiedy rząd się stabilizuje; innymy słowy, do momentu kiedy dim ker $(A - \lambda I)^k =$  dim ker $(A - \lambda I)^{k-1}$ . Niech *k* będzie najmniejszą taką liczbą; z twierdzenia Cayleya–Hamiltona wiemy, że *k* < krotność algebraiczna λ.
- 2) Wybieramy wektory  $\{\alpha_1, \ldots, \alpha_l\} \subset \ker(A \lambda I)^k \setminus \ker(A \lambda I)^{k-1}$  takie, że są liniowo  $\text{miezależne, i } \text{lin}(\alpha_1, \ldots, \alpha_l) \oplus \text{ker}(A - \lambda I)^{k-1} = \text{ker}(A - \lambda I)^k.$ Każdy z tych wektorów odpowiada ostatniej kolumnie w jednej klatce Jordana wymiaru *k*, więc  $l = d_k$ . Bazy tych klatek:  $\{(A - \lambda I)^{k-1}\alpha_i, \ldots, (A - \lambda I)\alpha_i, \alpha_i\}$  dla każdego  $i = 1, \ldots, l$ .
- 3*k*−<sup>1</sup> ) Uzupełniamy {(*A* − *λI*)*α*1, . . . ,(*A* − *λI*)*αl*} ⊂ ker(*A* − *λI*) *<sup>k</sup>*−<sup>1</sup> do bazy tej podprzestrzeni: niech te wektory się nazywają  $\{\beta_1, \ldots, \beta_t\}.$

Każdy z tych wektorów odpowiada ostatniej kolumnie w jednej klatce Jordana wymi- $\text{aru } k - 1$ , więc  $t = d_{k-1}$ .

Bazy tych klatek:  $\{(A - \lambda I)^{k-2}\beta_i, \ldots, (A - \lambda I)\beta_i, \beta_i\}$  dla każdego  $i = 1, \ldots, t.$ 

3<sub>k-2</sub>) Uzupełniamy  $\{(A - \lambda I)^2 \alpha_1, \ldots, (A - \lambda I)^2 \alpha_l, (A - \lambda I) \beta_1, \ldots, (A - \lambda I) \beta_t\} \subset \text{ker}(A$ *λI)<sup>k−2</sup> do* bazy tej podprzestrzeni: niech te wektory się nazywają {*γ*<sub>1</sub>, . . . , *γ*<sub>*s*</sub>}. Każdy z tych wektorów odpowiada ostatniej kolumnie w jednej klatce Jordana wymi- $\text{aru } k - 2$ , więc  $t = d_{k-2}$ . Bazy tych klatek:  $\{(A - \lambda I)^{k-3}\lambda_i, \ldots, (A - \lambda I)\gamma_i, \gamma_i\}$  dla każdego  $i = 1, \ldots, s.$ 

31) Uzupełniamy

. . .

$$
\{(A-\lambda I)^{k-1}\alpha_1,\ldots,(A-\lambda I)^{k-1}\alpha_l,(A-\lambda I)^{k-2}\beta_1,\ldots,(A-\lambda I)^{k-2}\beta_t,\ldots\}\subset\ker(A-\lambda I)
$$

do bazy tej podprzestrzeni: niech te wektory się nazywają  $\{\varepsilon_1, \ldots, \varepsilon_q\}.$ 

Każdy z tych wektorów odpowiada jednej jednowymiarowej klatce Jordana, więc  $q = d_1$ .

Bazy tych klatek:  $\{\varepsilon_i\}$  dla każdego  $i = 1, \ldots, q$ .

Jak już wykonaliśmy ten algorytm dla wszystkich wartości własnych, to nasza baza Jordana to konkatenacja baz z punktów 2), 3*k*−1), . . . , 31), dla wszystkich warto´sci własnych.

## 3. RYSUNEK

Warto to wszystko zorganizować w rysunku: zapamiętując zasady stworzenia takiego rysunku, zapamiętujemy jak idzie algorytm. Dla każdego  $\lambda$  mamy jeden taki rysnuek. Na ostatniej stronie znajdziecie bardzo profesjonalny przykład.

3.1. Jak czytać rysunek. Każda kropka oznacza wektor; różne kropki dają wektory liniowo niezależne. Wszystkie kropki razem dają ten kawałek bazy Jordana który odpowiada wartości własnej *λ*.

Każda strzałka do góry oznacza przekształcenie  $A - \lambda I$ . Kropki w jednym sznurka to baza jednej klatki Jordana, więc ilość sznurków to liczba klatek Jordana. Ilość strzałek w sznurku to wymiar klatki.

Każdy prostokąt oznacza podprzestrzeń liniową

$$
K_i \coloneqq \ker(A - \lambda I)^i,
$$

 $i = 0, \ldots, k$ . Zawieranie prostokątów odpowiada zawieraniu podprzestrzeni.

Na poziomie dokładnie *i* mamy te kropki, które są w prostokącie  $K_i$  ale nie w mniejszym prostokacie *K<sub>i−i</sub>,* więc liczba tych kropek to dim *K*<sub>*i*</sub> − dim *K*<sub>*i*−1</sub>, czyli liczba klatek Jordana wymiaru ≥ *i*, w skrypcie nazywana *q<sup>i</sup>* .

Liczba "nowych kropek" w poziomie *i* to liczba klatki Jordana wymiaru *i*, czyli *d<sup>i</sup>* . Kropka jest nowa jeśli nie jest przeciwdziedziną jakiejś strzałki od dołu.

## 3.2. **Jak stworzy´c rysunek.**

1) Znajdujemy liczbę *k,* czyli najmniejszą liczbę od której dim  $K_i$  jest stabilny, oraz bazy wszystkich *K<sub>i</sub>. Możemy rysować k* + 1 prostokątów (+1 bo też rysujemy {0} jako prostokąt).

- 2) Zaczynamy od dolnego lewego kąta. Znajdujemy najwięcej wektorów niezależnych w *K<sub>i</sub>* takich, że razem z bazą *K<sub>i−1</sub> tworzą bazę K<sub>i</sub>. To są nasze α<sub>i</sub> w K<sub>i</sub> a nie w K<sub>i−1</sub> i* już możemy zrobić rysunek ich sznurków do góry. One nam dają bazy największych klatek.
- 3*k*−<sup>1</sup> ) Teraz liczymy (*A* − *λI*)*α<sup>i</sup>* dla wszystkich *i* (czyli kropeczki na poziomie *k* − 1 w naszych już narysowanych sznurkach), i uzupełniamy je na bazie  $K_{k-1}.$  To są nasze  $\beta_i.$  Możemy narysować ich sznurki do góry. One nam dają bazy klatek wymiaru *k* − 1.
	- 3<sub>1</sub>) Uzupełniamy nasze kropki już narysowane na poziomie 1 do bazy  $K_1 = V_{(\lambda)}$ . To są nasze ε<sub>i</sub>. Możemy narysować ich sznurki: one idą prosto do zera. Dają nam bazy klatek wymiaru 1.

Żeby wypisać bazę Jordana, to idziemy sznurek po sznurku, od góry do dołu, żeby mieć jedynki powyżej przekątnej. Czyli: od pierwszego najdłuższego sznurka

$$
\{(A-\lambda I)^{k-1}\alpha_1,\ldots,(A-\lambda I)\alpha_1,\alpha_1\},\
$$

do ostatniego najdłuzszego ˙

. . .

$$
\{(A-\lambda I)^{k-1}\alpha_l,\ldots,(A-\lambda I)\alpha_l,\alpha_l\},\,
$$

a potem to samo ze sznurkami długości *k* − 1, aż do ostatnich samotnych

$$
\{\varepsilon_1\},\ldots,\{\varepsilon_q\}.
$$

Na ostatniej stronie znajdziecie przykład, gdzie *k* = 4 i jest 27 kropek, czyli baza Jordana składa się z 27 elementów.

Generalnie zajmiemy się małymi przykładami, ale dla zabawy możecie próbować z tą macierza:

$$
A = \begin{pmatrix} 2 & 1 & 0 & 0 & 0 & 0 & 0 \\ -2 & 2 & 1 & 0 & 0 & 0 & 0 \\ 0 & 2 & 2 & 0 & 0 & 0 & 0 \\ 2 & -1 & -1 & 2 & 1 & 0 & 0 \\ -2 & 0 & 1 & 0 & 2 & 0 & 0 \\ 1 & -2 & 0 & 0 & -1 & -1 & 1 \\ 3 & -4 & -3 & 0 & 3 & 0 & -1 \end{pmatrix} \in M_7(\mathbb{C})
$$

Jej wielomian charakterystyczny to  $w_A(\lambda) \,=\, (2-\lambda)^5(-1-\lambda)^2.$  Ten przykład pochodzi z <https://www.mimuw.edu.pl/~olekz/gal12l/jordan.pdf> gdzie jest on rozwiązany. Tam też znajdziecie inną prezentację tego samego, co w tym dokumencie; stamtąd pomysł, żeby wykonać takie ładne rysunki.

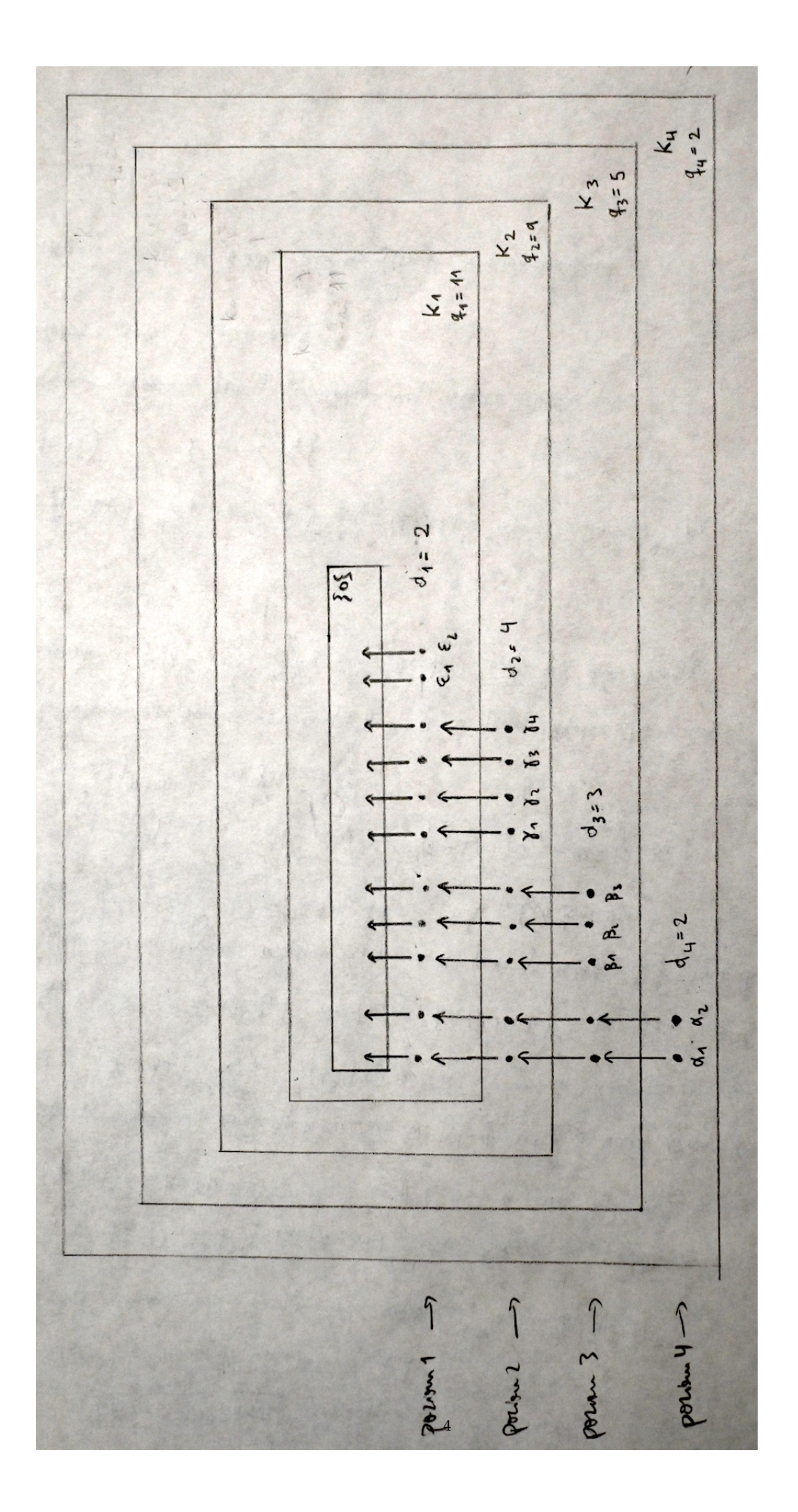